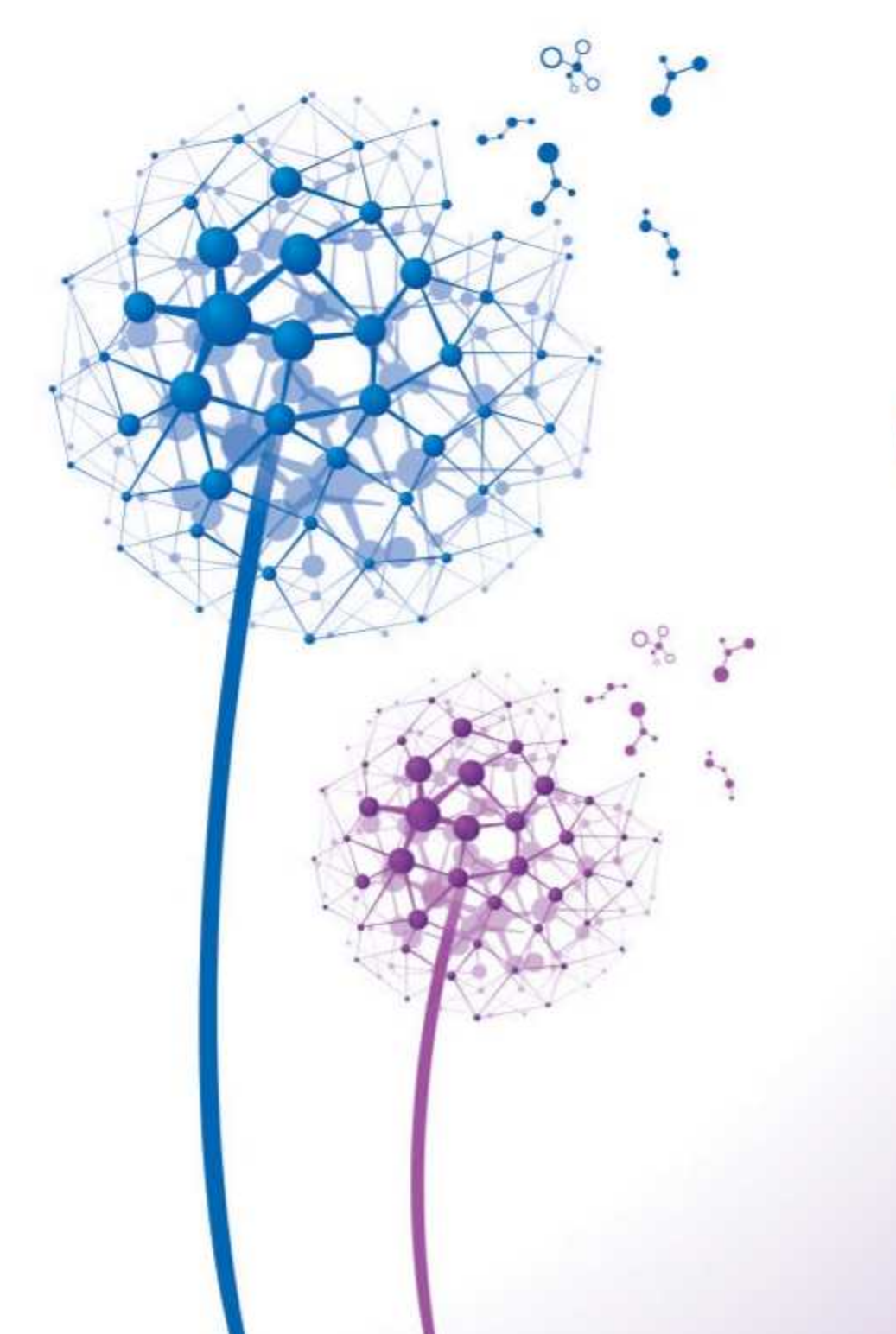

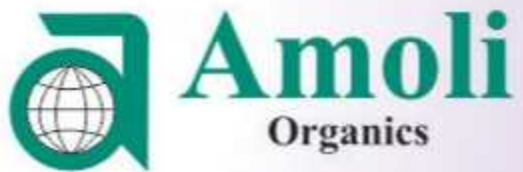

www.amoliindia.com

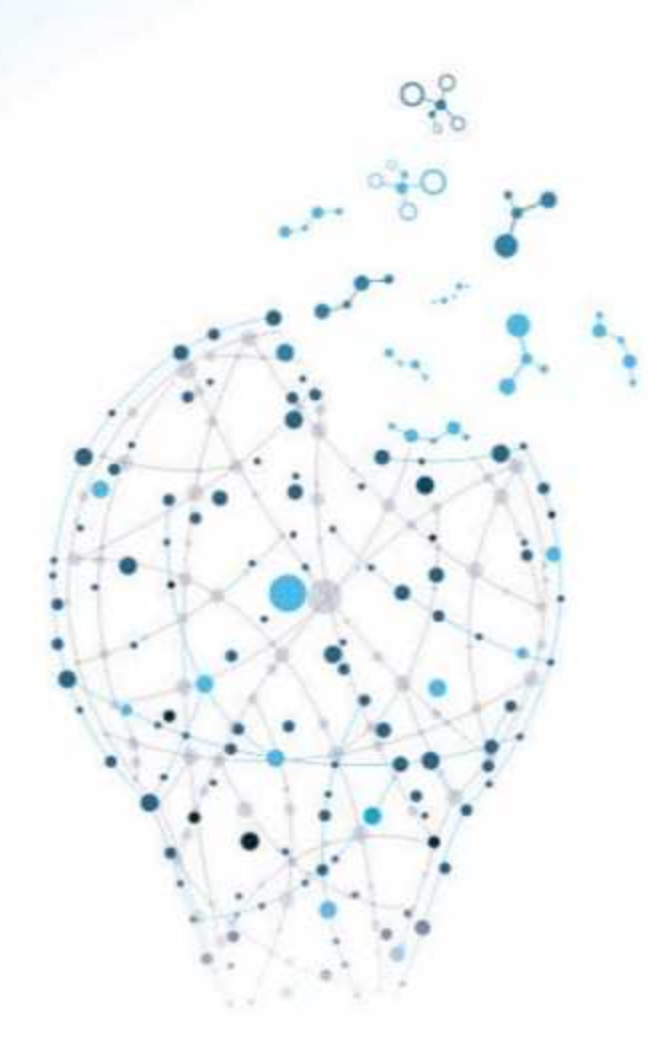

## Broader Vision lightens our path of SUCCESS

#### **Mission**

The purpose of business is to respectfully serve the needs of customers by providing products and services of international standards at an affordable price and to earn an adequate profit which is required for an organization to grow and also to provide reasonable opportunity for employees to grow.

- To provide customers with superior products and services
- To satisfy customer needs
- To provide employees a learning environment and advanced opportunities

#### Vision

To be recognized by our employees, customers and stakeholders as a reliable pharmaceutical company in the world, resulting in value for all.

#### **Core Values**

- Quality
- Integrity
- Respect for people
- Leadership
- Collaboration "Teamwork"

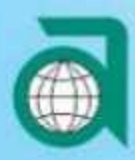

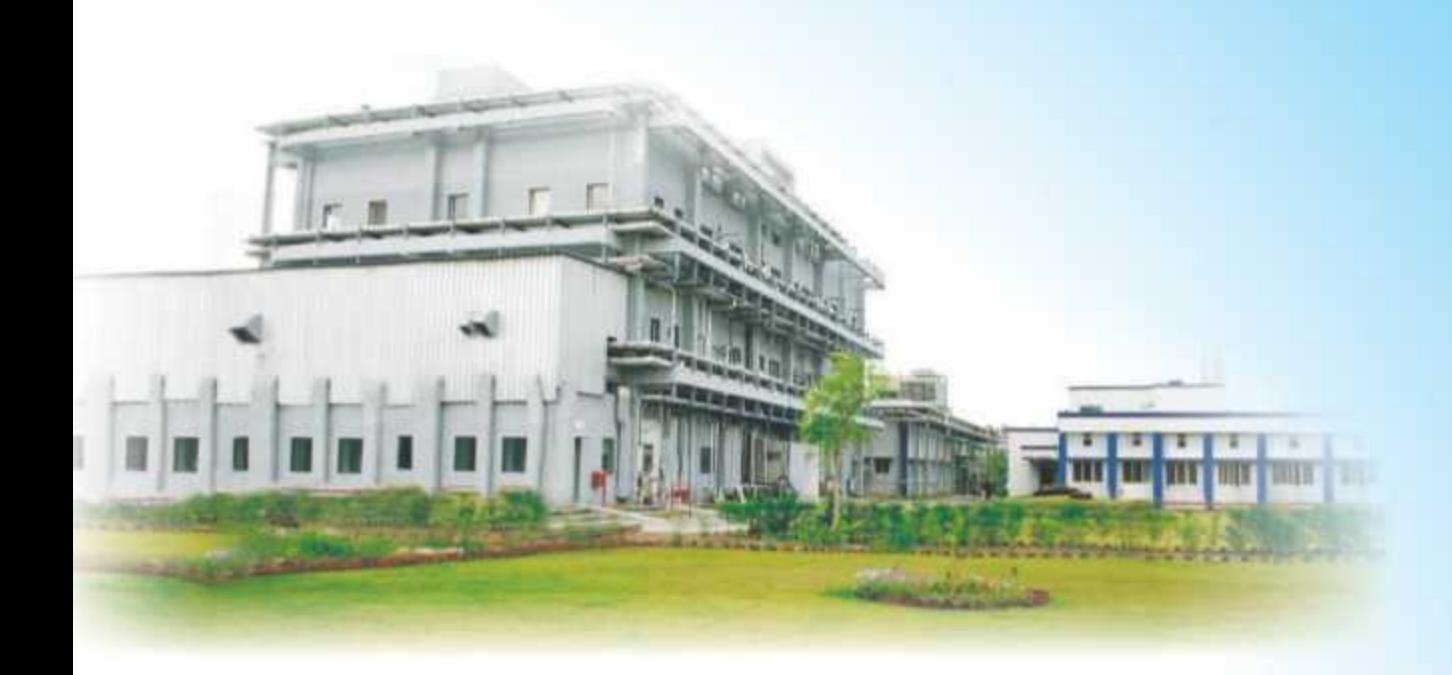

#### **About Us**

Amoli Organics was incorporated in 1992. We manufacture Active Pharmaceutical Ingredients (APIs) in India and these are marketed across the globe.

Amoli's foundation is based on the philosophy of "Leadership through QUALITY, INNOVATION & TECHNOLOGY"

- Our world class manufacturing sites are located at Baroda and Vapi
- We have leadership position in Diclofenac Sodium globally. We hold 35% market share as per IMS2010
- We currently operate in 85 countries with major focus in the regulated markets
- Our Chemical Research and Development Laboratory is located in Baroda
- We have aggressive R&D program to develop 8-10 molecules each year
- We partner with our customers by providing custom and contract manufacturing services.
- Amoli has been able to establish an image of high quality and service over a period of time, thus leading to customer satisfaction

Best is not **OUT choice...** We seek for better than the **best** 

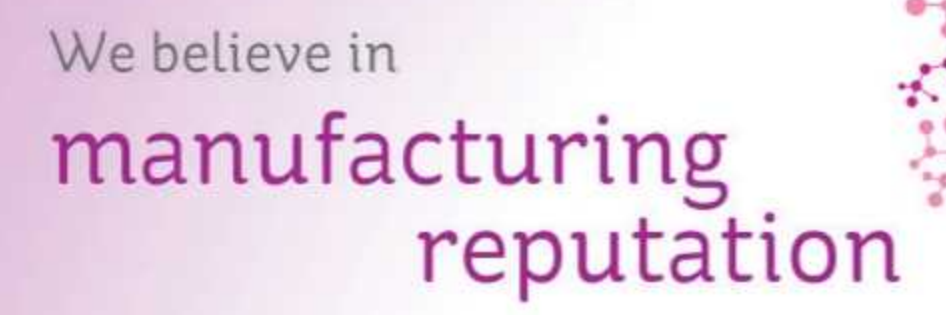

#### Manufacturing

BARODA site (appox. 435 kms north of Mumbai) comprises of 8 manufacturing facilities. VAPI site (appox. 170 kms north of Mumbai) comprises of 3 manufacturing facilities.

- Both sites are cGMP compliant and are managed by highly skilled professionals
- Sites are being regularly audited and approved by Innovators and Top Global Generic companies
- SS and GL reactors (volumes ranging from 150 L to 25000 L)
- Total reaction capacity 600 KL

#### Environment

- Full-fledged ETP for effluent treatment
- Conduct Environment Impact Study
- SHE compliant

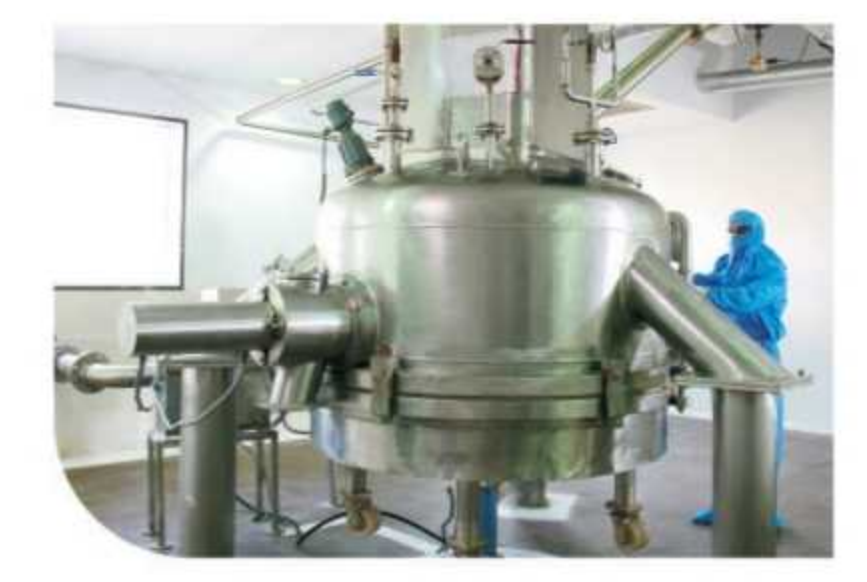

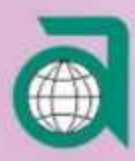

## **Quality and Regulatory**

## QA & QC

- Quality Control and Quality Assurance are located at both the manufacturing sites
- Quality management systems are well established according to ICH guidelines
- Amoli has maintained a prime position in manufacturing of quality products of international standards
- Our QA/QC meets requirements of our customers by offering consistent quality products and services

## **RA**

- Strong regulatory team is competent to prepare high quality technical packages and drug master files.
- Fully compliant with cGMP
- Drug master files are available for all commercial products 100% regulatory compliance with respect to manufacturing and dossier development.
- Regularly inspected by customers from all over the world.

#### Accreditations

- **US FDA**
- EDOM & EUGMP
- ANVISA, Brazil
- PMDA, Japan
- COFEPRIS, Mexico
- TGA, Australia
- WHO-GMP

# We research to develop healing touch

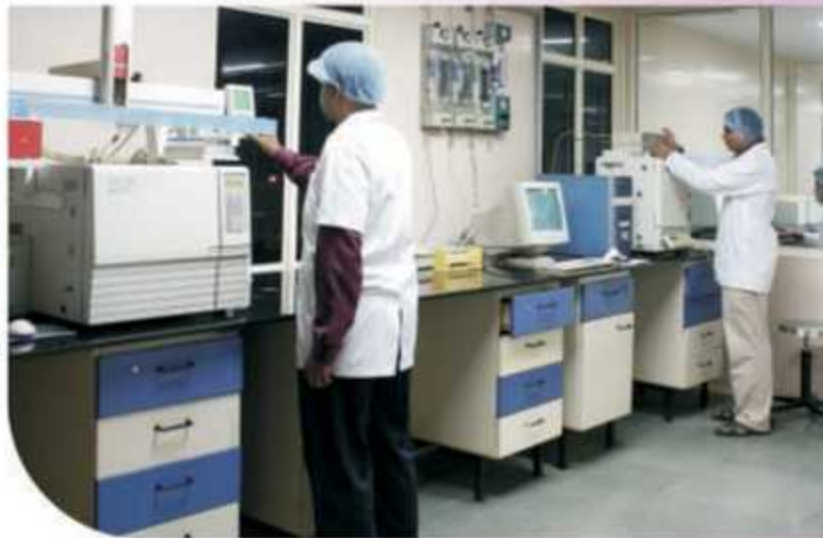

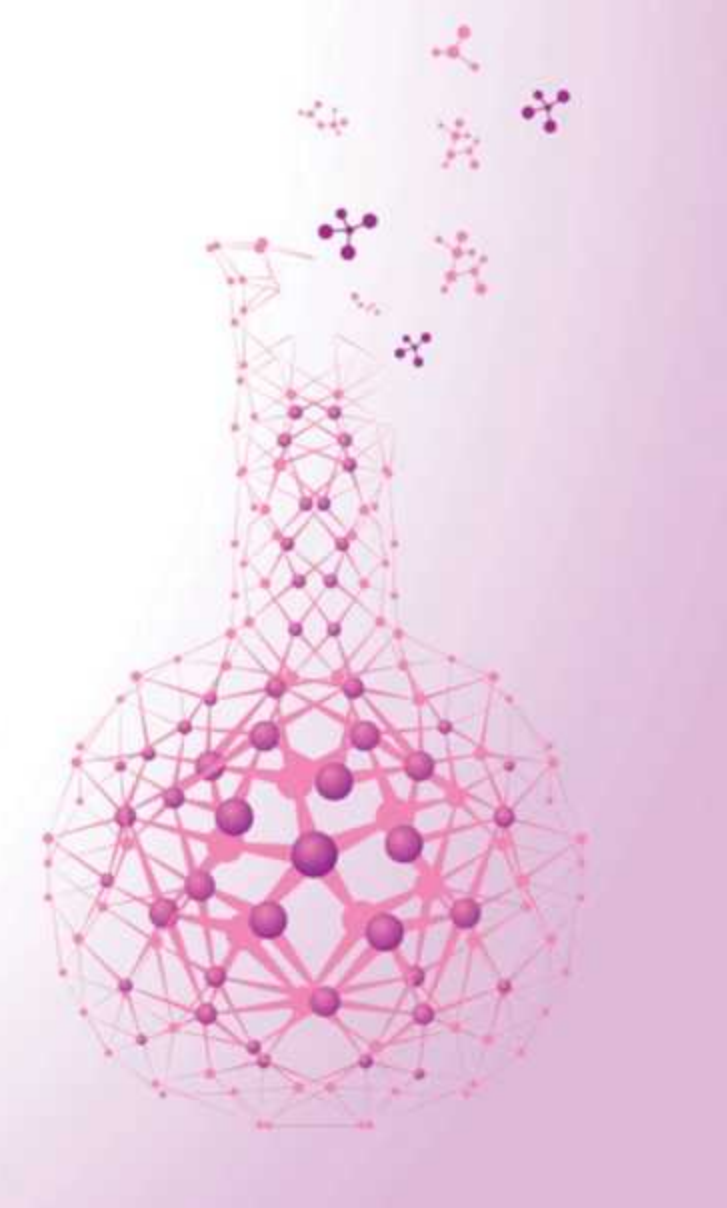

# Great *innovation* needs greater research and development

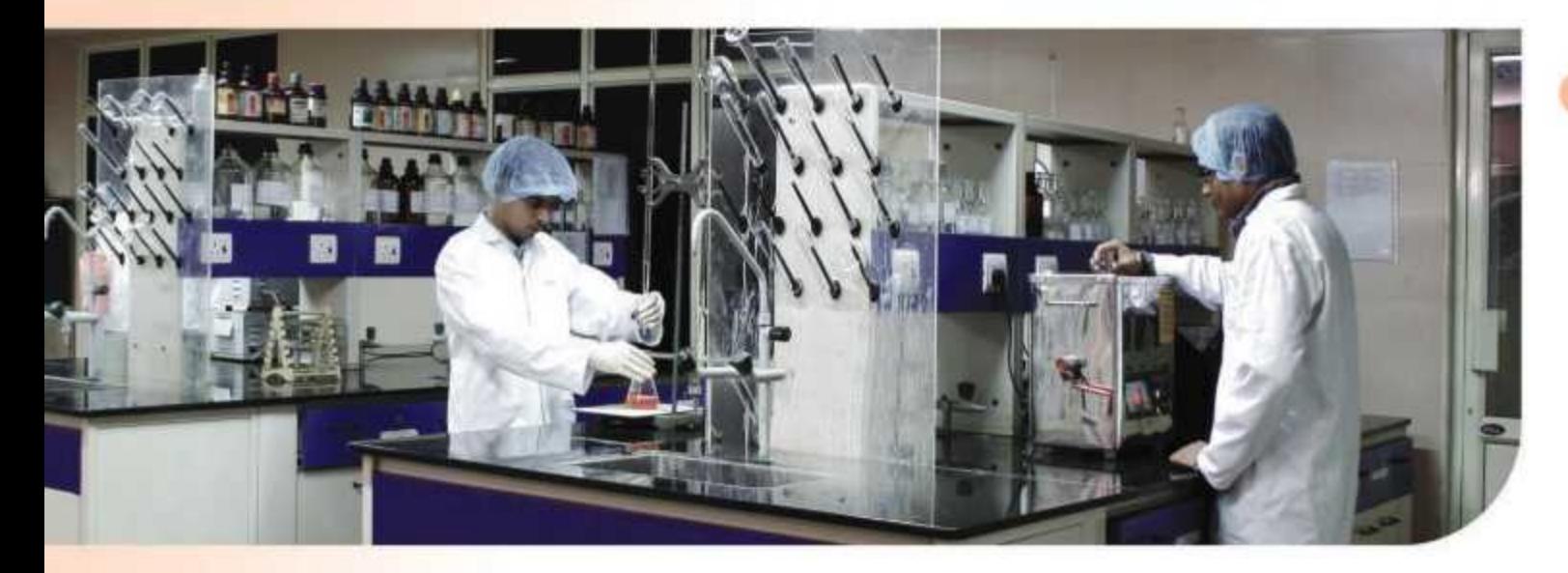

#### RGD

#### **Chemistry Lab**

- Situated at Baroda, Gujarat, India, Amoli Research Centre is spread over 12,000 sq.ft.
- Well equipped with cGMP compliant 2 Synthetic labs, 2 Analytical labs and a pilot plant with SS and GL reactors (250 L to 1200L)
- Has a talented pool of 80 scientists including organic/analytical chemists.
- R&D centre is engaged in developing process technology for APIs.

#### **Analytical Lab**

Our Analytical Lab provide support to our R&D through documentation and validation of test results as per ICH guidelines and assist the regulatory affairs to prepare high quality technical packages and drug master files.

#### R & D Capabilities

- Polymorph Development
- **Impurity Profiling**
- Generation of Intellectual Property
- **Chiral Separations**
- Stereoselective synthesis
- Cryogenic reactions
- Particle sizing capabilities

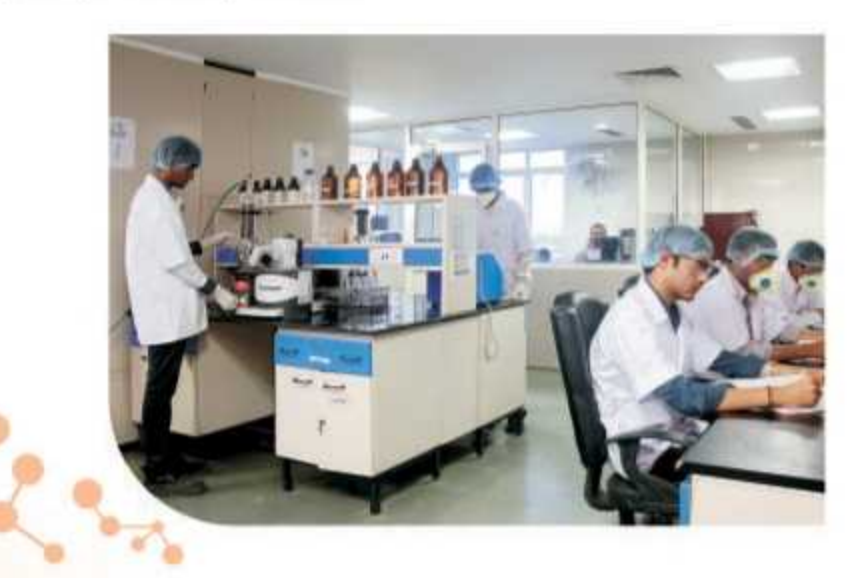

### Leadership pan globe

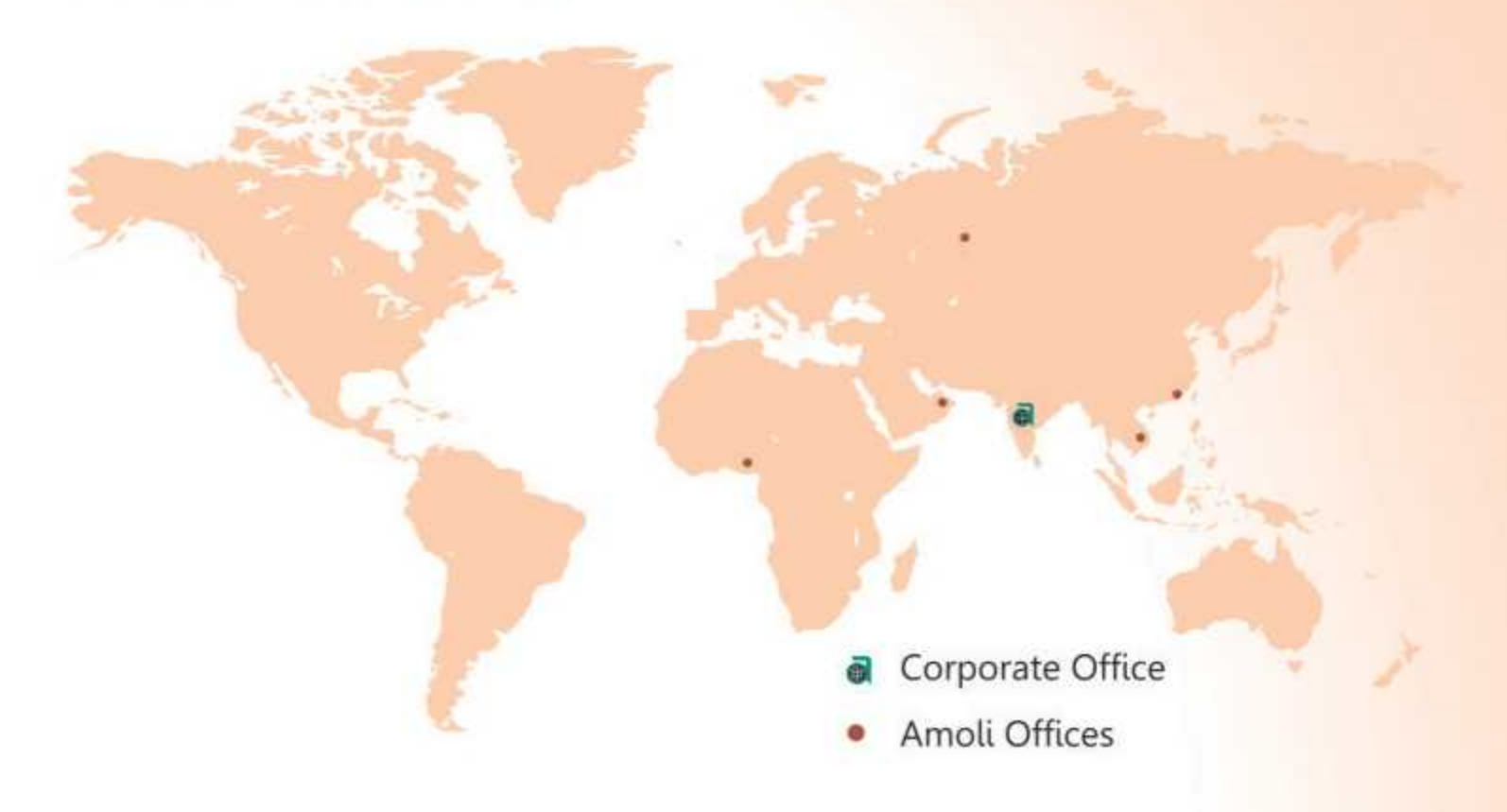

### **Our Reach**

- Amoli group has 6 offices based across the globe
- Exports to more than 85 countries
- Has more than 450 satisfied customers globally
- Healthy relations with innovators and top global generic customers ٠
- Leadership position in Diclofenac Salts, with 35% market share ٠

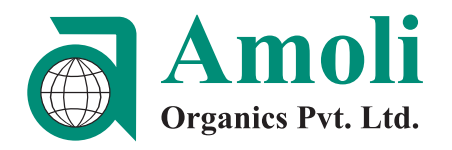

# Commercial Products

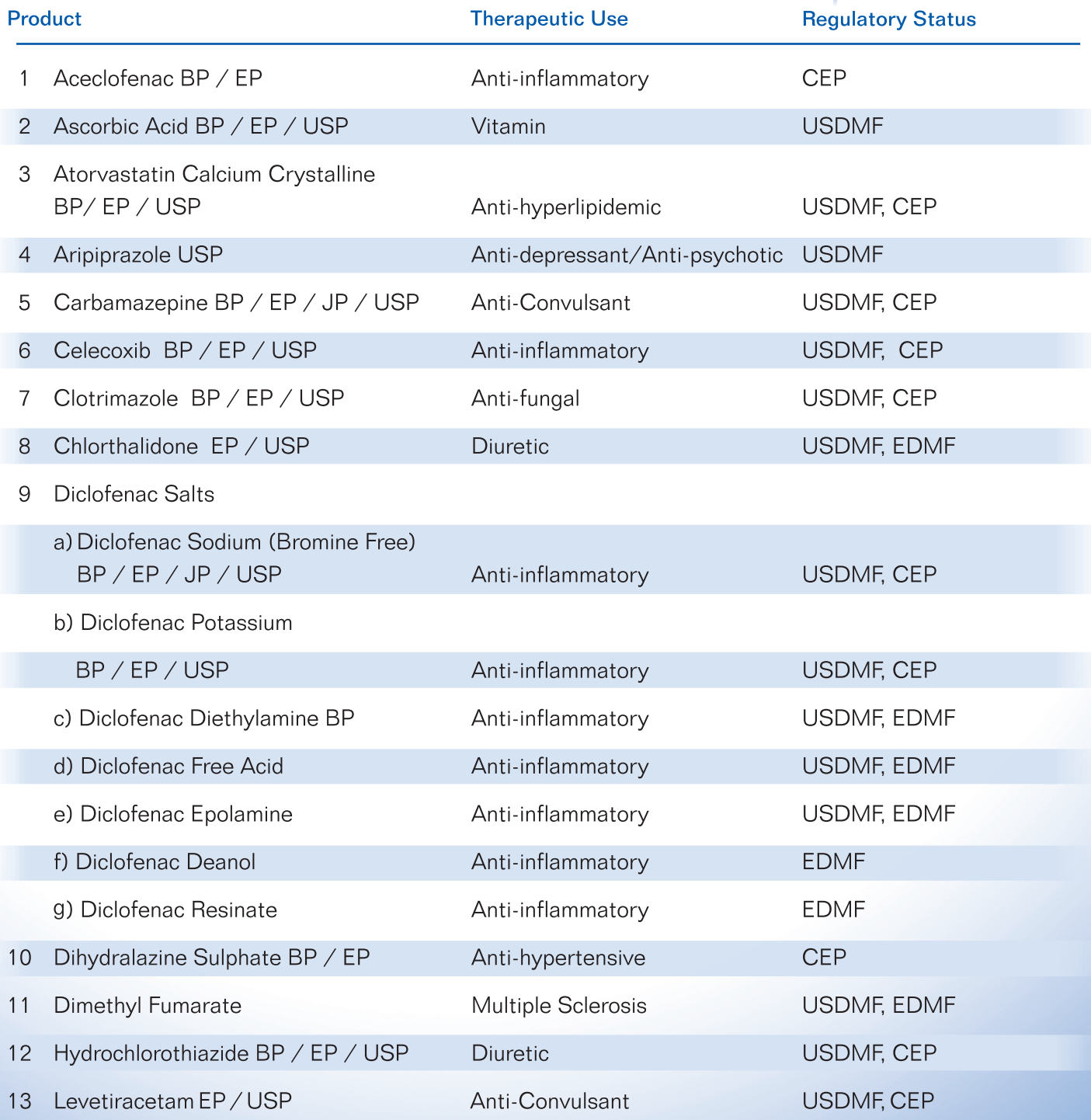

Customised particle size available

USFDA | EDQM | TGA | PMDA | ANVISA | COFEPRIS | MIT (Russia) Patent note : All transactions are carried out in conformity with the patent laws applicable in the user country.<br>Responsibility with respect to third parties patent rights in a specific country lies exclusively with the b

#### **Amoli Organics Pvt. Ltd.**

407, Dalamal House, Nariman Point, Mumbai - 400 021. INDIA. Tel.: 0091-22-6621 4715 • E-mail: info@amoliindia.com • Website: www.amoliindia.com

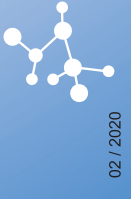

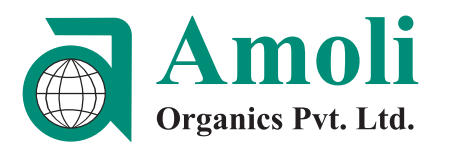

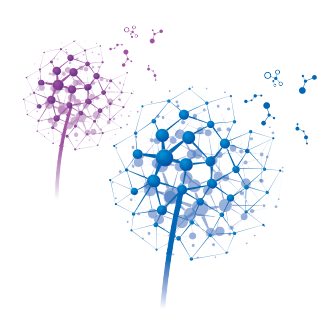

#### $\mathcal{F}$  of  $\mathcal{F}$ Commercial Products

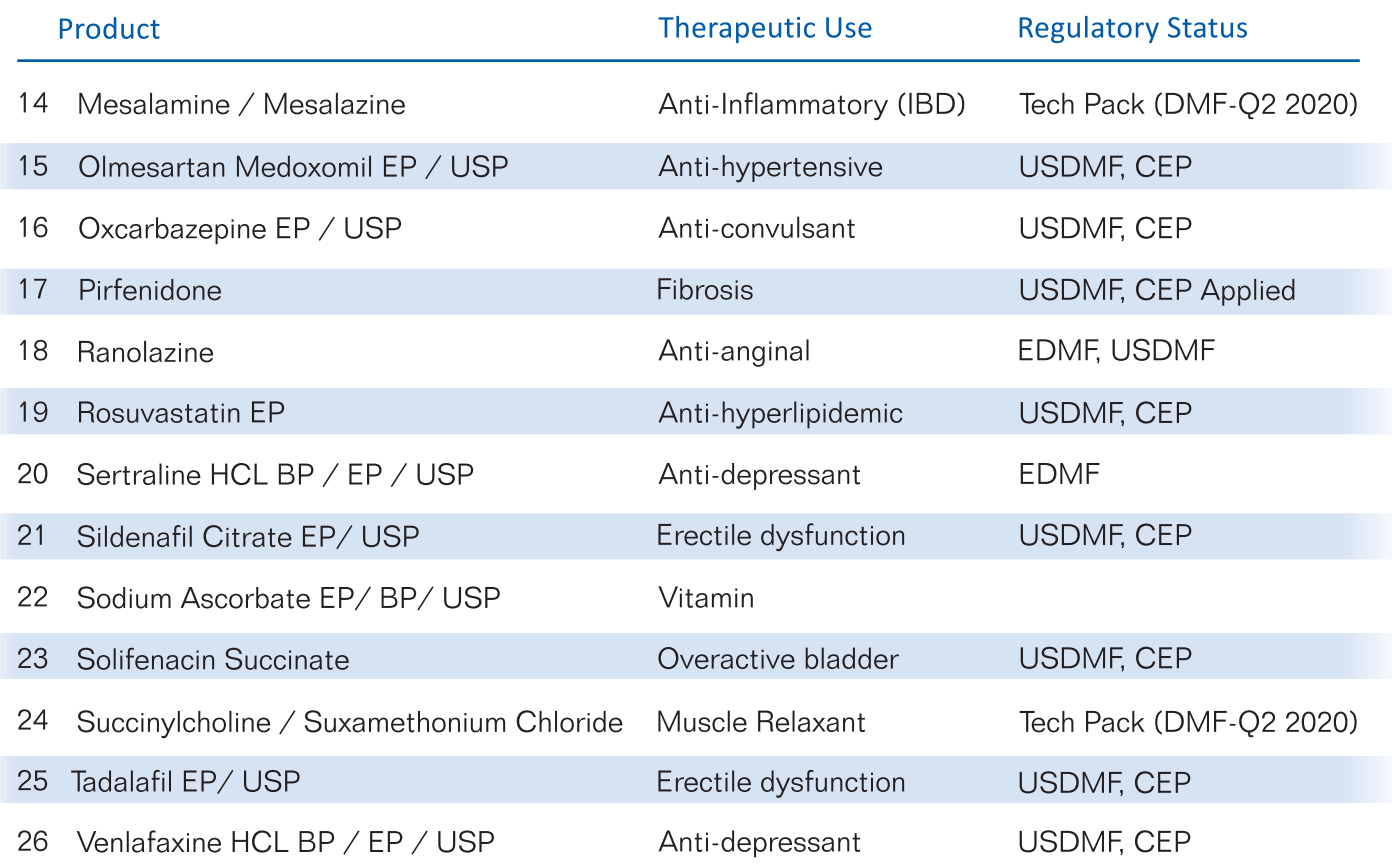

# Pipeline Products

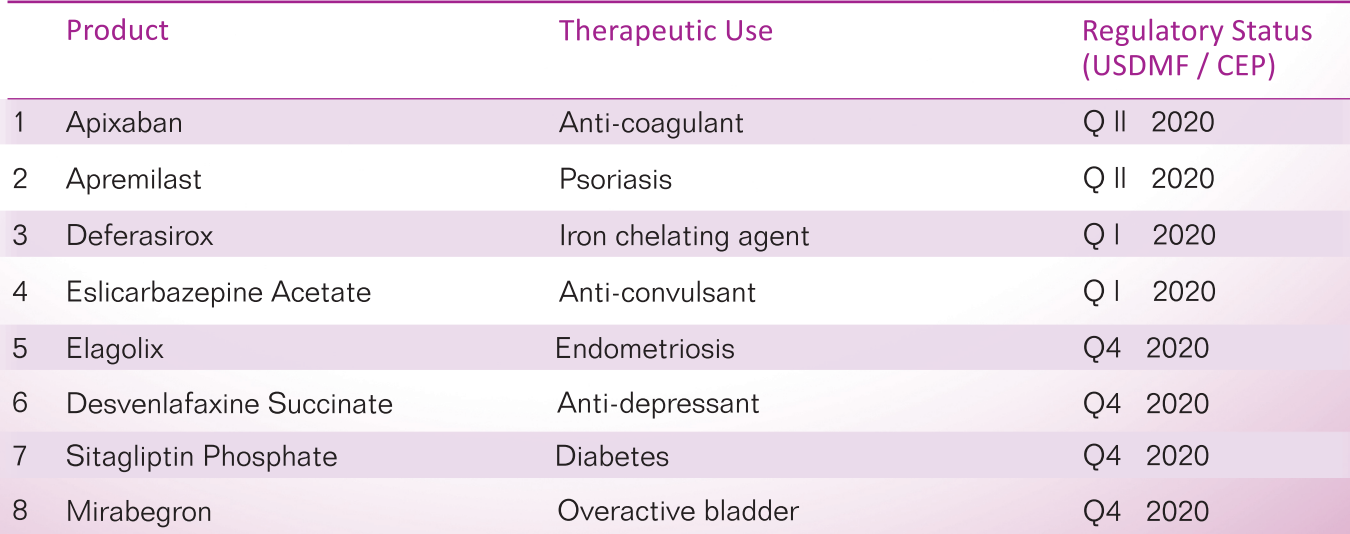

Customised particle size available

USFDA | EDQM | TGA | PMDA | ANVISA | COFEPRIS | MIT (Russia) Patent note : All transactions are carried out in conformity with the patent laws applicable in the user country. Responsibillity with respect to third parties patent rights in a specific country lies exclusively with the buyer

# **02/2020**

#### **Amoli Organics Pvt. Ltd.**

407, Dalamal House, Nariman Point, Mumbai - 400 021. INDIA. Tel.: 0091-22-6621 4715 · E-mail: info@amoliindia.com · Website: www.amoliindia.com

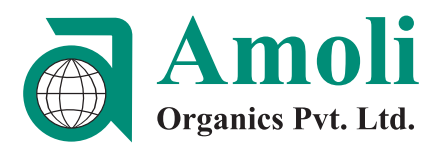

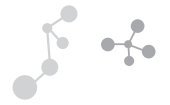

#### **Future Products**

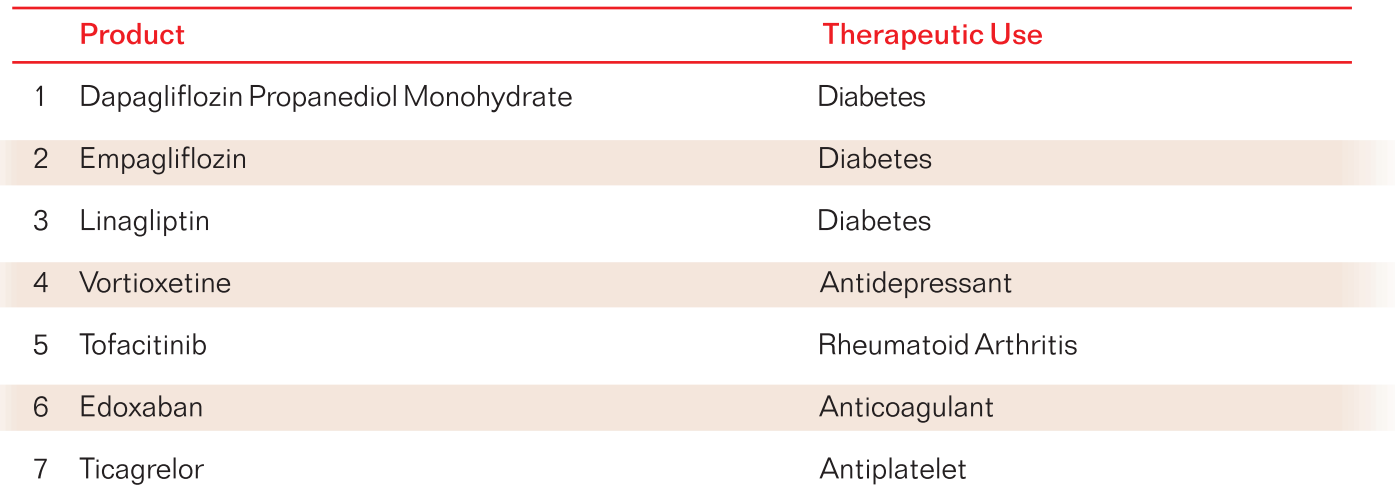

Customised particle size available

**USFDA | EDQM | TGA | PMDA | ANVISA | COFEPRIS | MIT (Russia)**<br>Patent note : All transactions are carried out in conformity with the patent laws applicable in the user country.<br>Responsibility with respect to third parties

#### **Amoli Organics Pvt. Ltd.**

407, Dalamal House, Nariman Point, Mumbai - 400 021. INDIA.<br>Tel.: 0091-22-6621 4715 • E-mail: info@amoliindia.com • Website: www.amoliindia.com

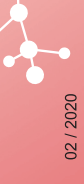